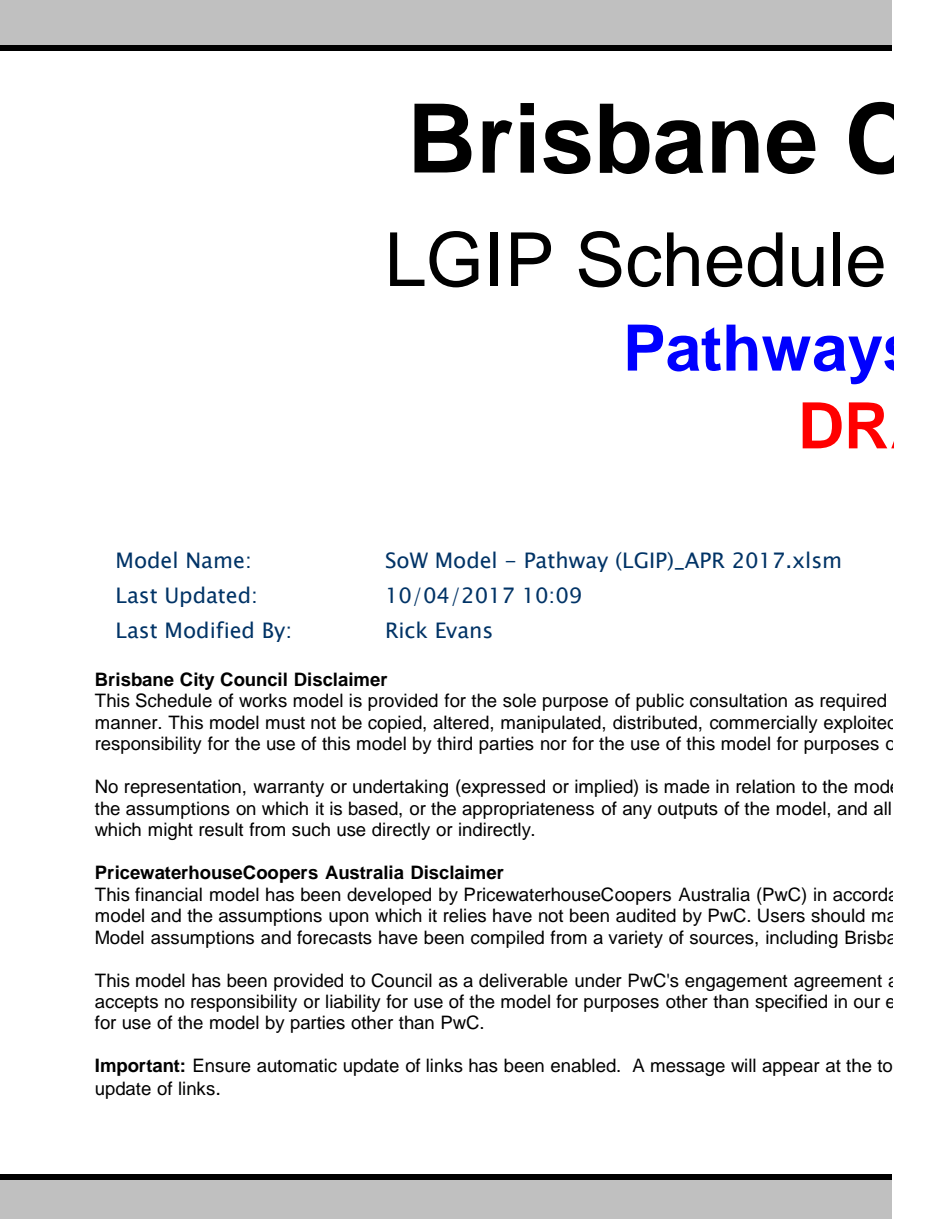

Admin Access Enabled? -->

**No**

## **Sity Council** of Works Model **S Network DRAFT**

under the Sustainable Planning Act 2009, to assist in demonstrating the financial sustainability of the LGIP in a consistent and transparent d, or otherwise used for any other purpose than stated above and strictly in accordance with the legislation. Council accepts no ther than that for which the model was constructed.

el. No responsibility is taken or accepted by Council for the adequacy, completeness, mathematical accuracy or consistency of the model, liability therefore is expressly excluded. Anyone using the model does so at their own risk and no responsibility is accepted for any losses

ance with the terms of its engagement agreement with Brisbane City Council (Council) and our proposal letter dated 1 July 2009. The ake their own assessment of the accuracy, reliability, and reasonableness of the model structure, assumptions and outputs. ane City Council and its other advisors. PwC has not independently reviewed or verified these assumptions and forecasts.

and our responsibilities are to Council only. Liability is limited by a scheme approved under Professional Standards Legislation. PwC angagement agreement. PwC has no control over the use of the model by parties other than itself and accepts no responsibility or liability

p of the window if automatic updates has been disabled. Click the 'Options' button, then select 'Enable this content' to allow automatic